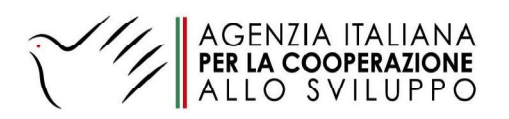

**To: BADGE BOX Srl** Via Corinto, 31 - 00146 Roma Italy P.IVA: 15579511005 E-mail: michele.sulis@badgebox.com www.badgebox.com

### **ORDER LETTER**

### **Reference:**

- Request of quotation prot. n. (U).0005725.04-03-2021
- Quotation prot n. I.0005795.05-03-2021
- **SMART CIG/CIG: Z3330ED0F8**

### SUBJECT: Software provision – working hours monitoring of staff on duty at Italian Agency for Development Cooperation - AICS Yangon Office

### **AID 11758**

The Italian Agency for Development Cooperation – Yangon Office (AICS-Y), Hereinafter referred to as the "Contracting Authority", Represented by the Head of Office Mr. Walter Zucconi, 41–27, Inya Myaing, Shwe Taung Gone, Bahan Township, Yangon, Myanmar,

With this order letter sets out terms and conditions of the provision of a 12 months license for working hours monitoring software to be supplied by BADGE BOX Srl (Hereinafter referred to as "The Supplier) to the Contracting Authority, as detailed in the quotation prot. No. I.0005795.05-03-2021 submitted to AICS Yangon and described below.

### Description:

- Software for monitoring working hours monitoring of staff on duty at Italian Agency for Development Cooperation - AICS Yangon Office;
- App for smartphones and PC;
- 35 staff accounts;  $\equiv$
- 1 year license;
- English language;  $\Delta \sim 10^4$
- Helpdesk service, in case of need;
- Assistance in software configuration;

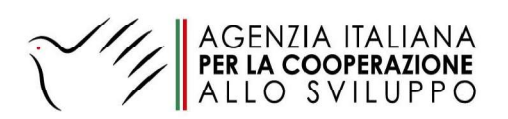

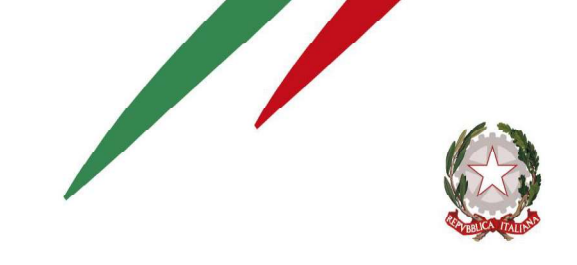

- Output: excel file related to staff hours monitoring indicating the place of stamping when possible.
- Terms of software activation:
	- After acceptance of Letter of Order

Terms of payment:

- Lump sum.
- Following invoice, after acceptance of Letter of Order.
- Bank transfer.

### Total value of the order: EURO 649,93

### Bank account details:

As per Financial Identification form attached.

Any variation of terms and conditions must be accepted in written by the Contracting Authority.

The Supplier is fully responsible for the completion of any acts under these contractual terms with the Consultant, in accordance to the existing laws, rules and regulation and their modifications in time – as applicable. That responsibility includes the relevant fiscal law. The Contractor shall assume the obligations on financial flow traceability.

In particular, as per Art. 3 of the Italian Law 13 august 2010, n. 136 and subsequent amendments, the Supplier is committed to comply with all the obligations on financial flows traceability. The Supplier acknowledges that payments must be done on a bank or postal account dedicated, even if not in an exclusive way, to financial transactions concerning works, services and provisions of public orders. The Supplier declares that the specified bank account is dedicated, even if not in an exclusive way, to receive funds and payment related to public procurement.

The Supplier shall execute the Supply Contract with due care, efficiency and diligence in accordance with the best professional practice and shall comply with any administrative orders given by the Contracting Authority. The Supplier shall respect and abide by all laws and regulations in force in Myanmar and shall ensure that its personnel, their dependents, and its local employees also respect and abide by all such laws and regulations. The employment relationship between the Supplier and its staff employed by it to carry out the activities and any offspring from this litigation does not involve in any way the Contracting Authority. The Supplier shall at all-time act impartially and as a faithful adviser in accordance with the code of conduct of its profession as well as with appropriate discretion. It shall refrain from making any public statements concerning the Project or the Supply without the prior approval of the Contracting Authority. It shall not commit the Contracting Authority

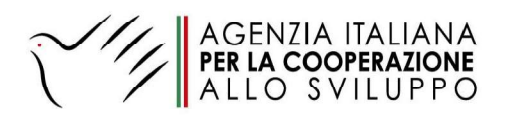

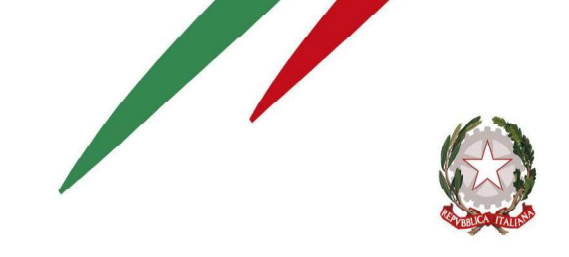

in any way whatsoever without its prior consent and shall make this obligation clear to the third parties. The payments to the Supplier under the present Contract shall constitute the only income or benefit it may derive in connection with the Contract. The Supplier and its staff must not exercise any activity or receive any advantage inconsistent with their obligations under the Contract. The Supplier commits itself to provide suitable qualified personnel and adequate means necessary for the implementation and supervision of the activities agreed upon in this Agreement. The Supplier's personnel shall not be considered in any respect as being the employees or agents of the Contracting Authority. The Supplier is not allowed to transfer the Contract to a third Party. All information or materials acquired, compiled or prepared by the Supplier in the performance of the Contract shall be confidential and shall be the absolute property of the Contracting Authority. The Supplier shall take all necessary measures to prevent or end any situation that could compromise the impartial and objective performance of the Contract (conflict of interests).

This contract may be concluded by the Contracting Authority at any time for serious technical and/or contractual non-compliance of the Supplier. In this case, the Contracting Authority shall notify such non-compliance to the Supplier through a warning letter, identifying the issue and requesting to solve it within 15 days. After this period, having the Supplier not corrected the issue, the contract will be terminated on the seventh day after the deadline fixed in the notice. The Contracting Authority will pay to the Supplier only the amounts corresponding to supply satisfactorily provided. Neither party shall be considered to be in default or in breach of its obligations under the Contract if the performance of such obligations is prevented by any circumstances of force majeure which arise after the date when the Contract becomes effective

The following annexes shall be considered integral part of the present Order letter:

- 1. Badge Box formal quotation prot n. I.0005795.05-03-2021
- 2. Badge Box software brochure
- 3. Legal entity form, duly filled by the Contractor
- 4. Financial identification form, duly filled by the Contractor.

Please acknowledge the receipt of this order letter and do not hesitate to contact us for any clarification you may need.

Furthermore, you are kindly invited to sign the "Albo dei fornitori" form attached.

We are looking forward an early response from you. Thanking you for the support,

Regards,

Yangon, 09/03/2021

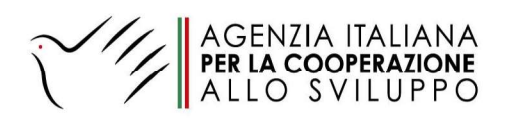

For Italian Agency for Development Cooperation<br>Yangon Office

Head of Office Walter Zucconi

Wallerhan

For Badge Box SRL

CEO Title: Name: Andrea Esposito

BADGEBOX  $\overline{ }$ BadgeBox-S.r.l. 1<br>Ta Corinto 31, 00146 Roma<br>P.IVA/CF. 15579511005 ------------

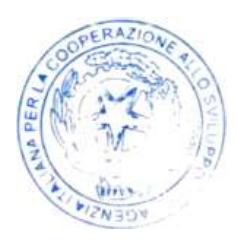

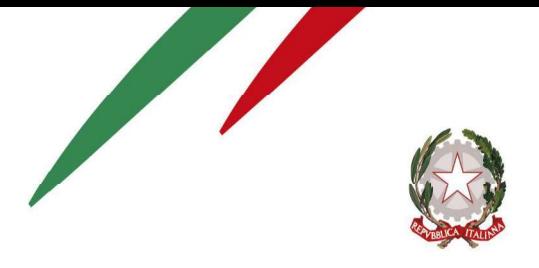

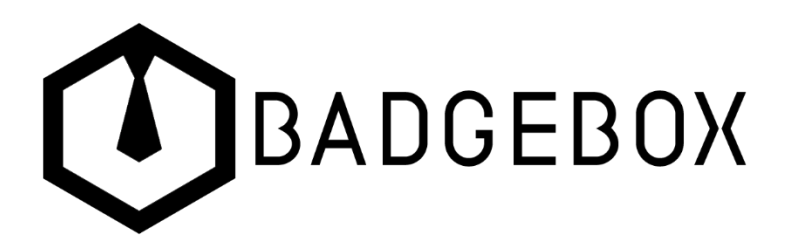

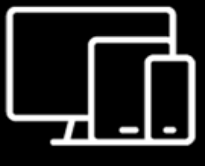

**BadgeBox** 

Sistema multidevice di rilevazione presenze e HR management

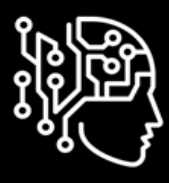

Soluzioni Al/ML Intelligenza Artificiale e Machine Learning business oriented

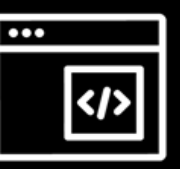

**Soluzioni ICT** 

Sviluppiamo software per sostenere la digital transformation delle aziende

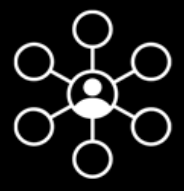

**ICT Consulting** 

Servizi di consulenza informatica con professionisti altamente specializzati

BadgeBox S.r.l. Via Corinto, 31 - 00146 Roma (Italy) P. Iva 15579511005 www.badgebox.com info@badgebox.com

### **BUSINESS PROPOSAL**

Oggetto Fornitura licenze BadgeBox

 $ID$ BB2021-033-SSC

04/03/2021 Data

**AICS** Cliente

### N. Offerta BB2021-033-SSC

#### Gentile Cliente,

La ringraziamo della Sua gentile richiesta d'offerta e Le trasmettiamo la nostra migliore quotazione riguardante la fornitura di licenze BadgeBox. Qualora l'offerta sia di Suo interesse, La invitiamo a inviarcela sottoscritta per accettazione tramite email all'indirizzo al fine di attivare la pratica.

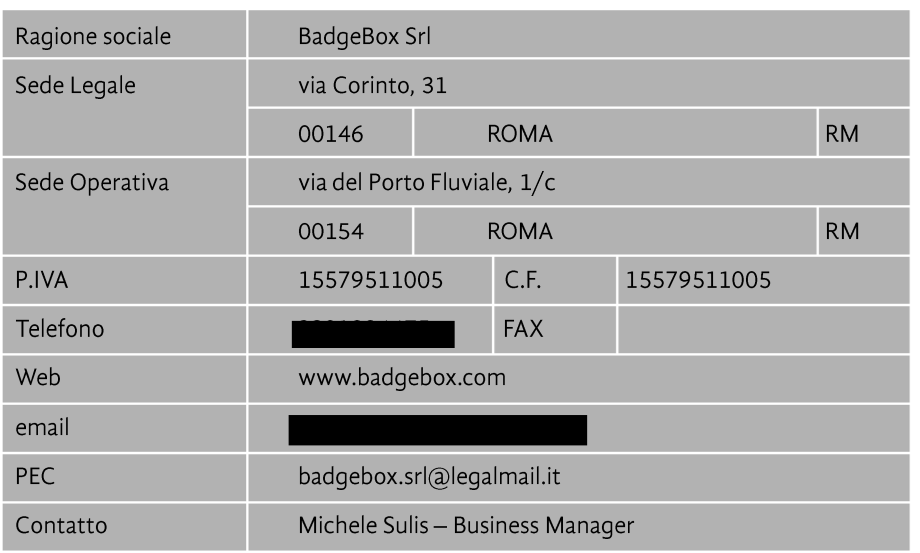

#### Oggetto: Fornitura licenze BadgeBox

#### Descrizione dell'offerta

BadgeBox S.r.l. potrà mettere a Vs. disposizione,

- a seguito di una Vs. accettazione scritta i seguenti servizi:
- Applicazioni BadgeBox
- Portale Web
- Applicazione nativa iOS
- Applicazione nativa Android
- Applicazione Android BadgeBox Station

La presente offerta comprende il servizio di assistenza via chat e via email disponibili dal lunedì al venerdì 09-18 e la sessione di prima configurazione dell'account aziendale (30 minuti).

> BadgeBox S.r.l. Via Corinto, 31 - 00146 Roma (Italy) P. Iva 15579511005 www.badgebox.com info@badgebox.com

### N. Offerta BB2021-033-SSC

### Fornitura licenze BadgeBox annuali

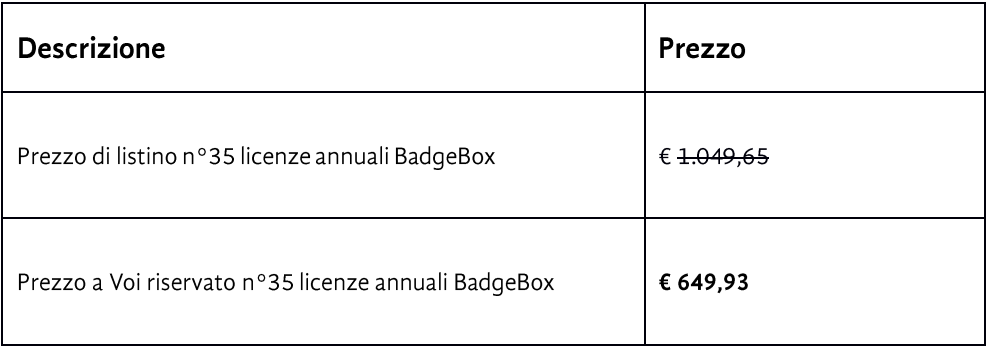

\*I prezzi indicati sono da intendersi al netto dell'IVA vigente.

#### Fatturazione e pagamenti

La fatturazione prevista per la fornitura di licenze BadgeBox è all'ordine. Il pagamento previsto per l'intera fornitura è a vista fattura mediante bonifico bancario.

#### Condizioni

L'offerta è valida per 30gg solari dalla data della presente.

Firma per accettazione

BadgeBox S.r.l.

BadgeBox S.r.l. Via Corinto, 31 - 00146 Roma (Italy) P. Iva 15579511005 www.badgebox.com info@badgebox.com

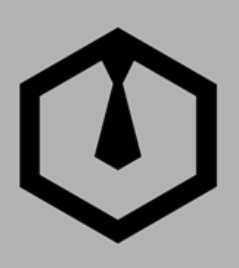

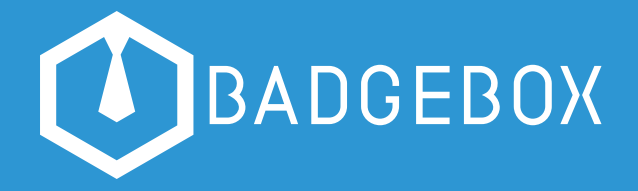

# **Take your time**

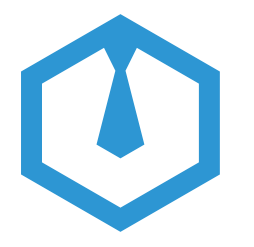

### **Cos'è BadgeBox**

BadgeBox è un software per la timbratura, la rilevazione presenze e la gestione delle risorse umane che risponde alle esigenze di PMI e grandi realtà, per agevolare la crescita dell'azienda e attuare la digital transformation.

Una soluzione flessibile che ottimizza il rapporto tra dipendenti e azienda, semplifica e incrementa le performance produttive, migliora l'esperienza lavorativa, semplifica i processi amministrativi ed elimina l'utilizzo di carta con timesheet, presenze e richieste online.

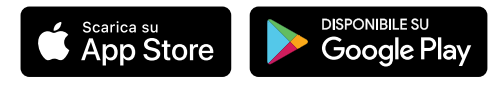

BadgeBox è una piattaforma desktop di gestione completa e precisa, un'app mobile iOS/ Android per avere tutte le funzionalità in mobilità e un'app Android per creare in azienda una postazione fissa di timbratura o timbracartellino digitale.

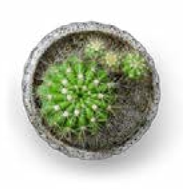

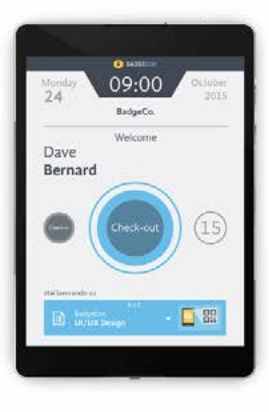

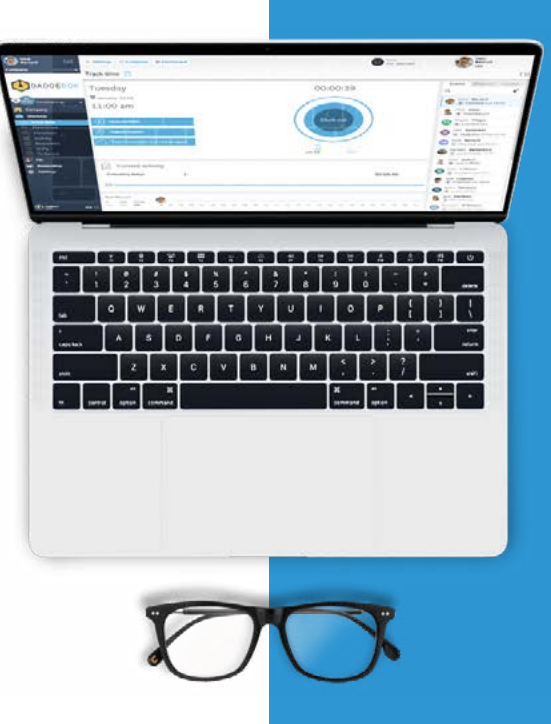

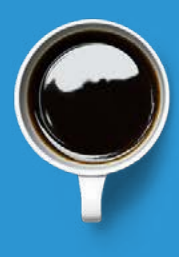

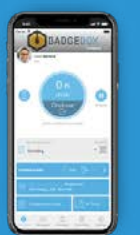

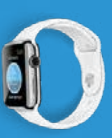

### <span id="page-10-0"></span>**Funzionalità**

**[BrainBox](#page-12-0) [vai a pagina 6](#page-12-0)**

#### **[Smart Working](#page-13-0) [vai a pagina 7](#page-13-0)**

#### **[Check-in da qualsiasi luogo](#page-14-0) [vai a pagina 8](#page-14-0)**

**[Timbratura da postazione fissa](#page-15-0) [vai a pagina 9](#page-15-0)**

#### **[Check-in/Check-out](#page-16-0) [vai a pagina 10](#page-16-0)**

#### **[Timbratura offline](#page-17-0) [vai a pagina 11](#page-17-0)**

**[Dati d'ingresso](#page-18-0) [vai a pagina 12](#page-18-0)**

**[Timesheet](#page-19-0) [vai a pagina 13](#page-19-0)**

**[Badge](#page-20-0) [vai a pagina 14](#page-20-0)**

**[Azienda](#page-21-0) [vai a pagina 15](#page-21-0)**

**[Regole personalizzate](#page-22-0) [vai a pagina 16](#page-22-0)**

**[Dipendenti](#page-23-0) [vai a pagina 17](#page-23-0)**

### **Funzionalità**

**[Contabilità](#page-24-0) [vai a pagina 18](#page-24-0)**

#### **[Flussi di approvazione](#page-25-0) [vai a pagina 19](#page-25-0)**

**[Attività e To Do](#page-26-0) [vai a pagina 20](#page-26-0)**

**[Rapportini](#page-27-0) [vai a pagina 21](#page-27-0)**

**[Gruppi](#page-28-0) [vai a pagina 22](#page-28-0)**

**[Turni](#page-29-0) [vai a pagina 23](#page-29-0)** **[Comunicazione](#page-30-0) [vai a pagina 24](#page-30-0)**

#### **[Clienti e Fornitori](#page-31-0) [vai a pagina 25](#page-31-0)**

**[Voci personalizzate di assenza e spesa](#page-32-0) [vai a pagina 26](#page-32-0)**

**[Note spesa, Rimborsi e Bonus](#page-33-0) [vai a pagina 27](#page-33-0)**

**[Performance](#page-34-0) [vai a pagina 28](#page-34-0)**

**[BadgeBot](#page-35-0) [vai a pagina 29](#page-35-0)**

[Torna alle Funzionalità](#page-10-0)

### **BrainBox**

BadgeBox è il primo software che automatizza la gestione delle risorse umane grazie a BrainBox: l'unica soluzione di intelligenza artificiale per l'HR.

- Gestisce tutte le tipologie di turni di lavoro e calcola ritardi e straordinari in base alle regole aziendali
- Riconosce il turno del dipendente dalle timbrature e applica le impostazioni aziendali
- Applica automaticamente maggiorazioni, ticket, buoni pasto previsti dal contratto
- Ricorda di timbrare negli orari di entrata e uscita in caso di dimenticanza del dipendente
- Identifica con sempre maggiore accuratezza l'esatta posizione del luogo di timbratura del dipendente
- Calcola e verifica gli straordinari in tempo reale

<span id="page-12-0"></span>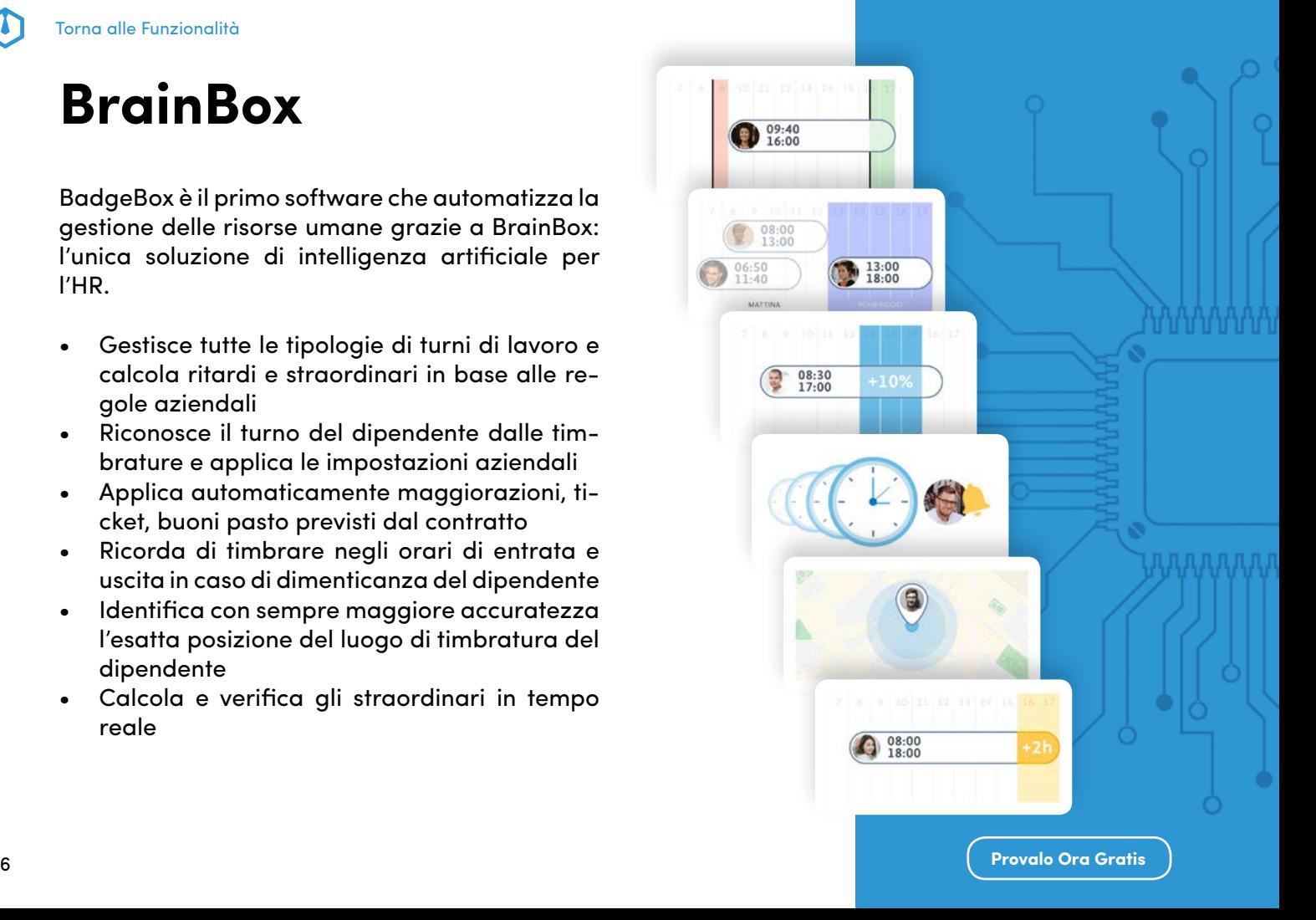

<span id="page-13-0"></span>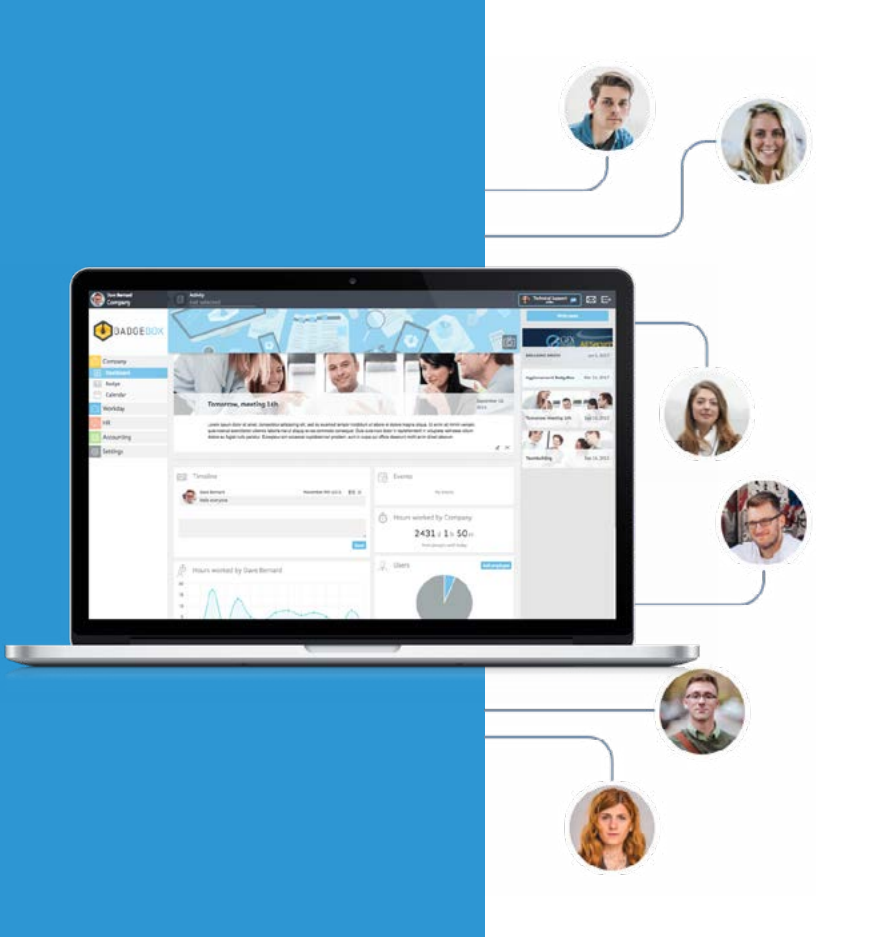

### **Smart Working**

BadgeBox ha funzionalità per semplificare la gestione dei dipendenti in Smart Working.

L'amministratore nel Menu Dipendenti e in Dati di Ingresso può visualizzare le timbrature del personale segnalate con il tag smart working, e acquisire informazioni in tempo reale dei dipendenti in sede e in modalità di lavoro agile.

Inoltre, automaticamente il report settimanale o mensile fornisce il dato relativo alle ore lavorate in modalità Smart Working per singolo dipendente.

### <span id="page-14-0"></span>**Check-in da qualsiasi luogo**

Tramite il sistema di geolocalizzazione è possibile definire punti di accesso per la timbratura.

In qualsiasi sede o in qualunque momento della trasferta basta un semplice tap/click per fare il check-in e il check-out.

#### **Assegna luoghi**

Puoi assegnare per ogni singolo dipendente le sedi lavorative dove prestare servizio e le sedi dei clienti se hai del personale che lavora costantemente in mobilità. In questo modo, grazie ai dati del GPS è verificabile l'effettiva presenza di dipendenti e collaboratori sul luogo di lavoro.

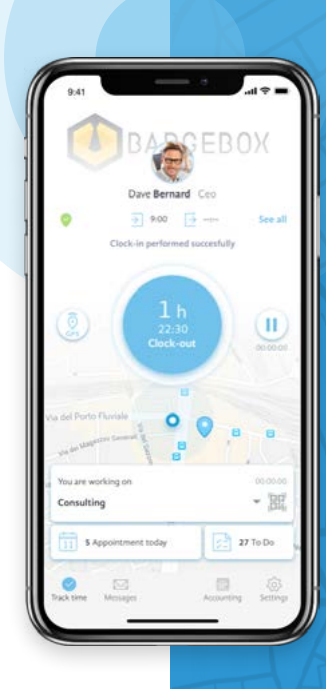

<span id="page-15-0"></span>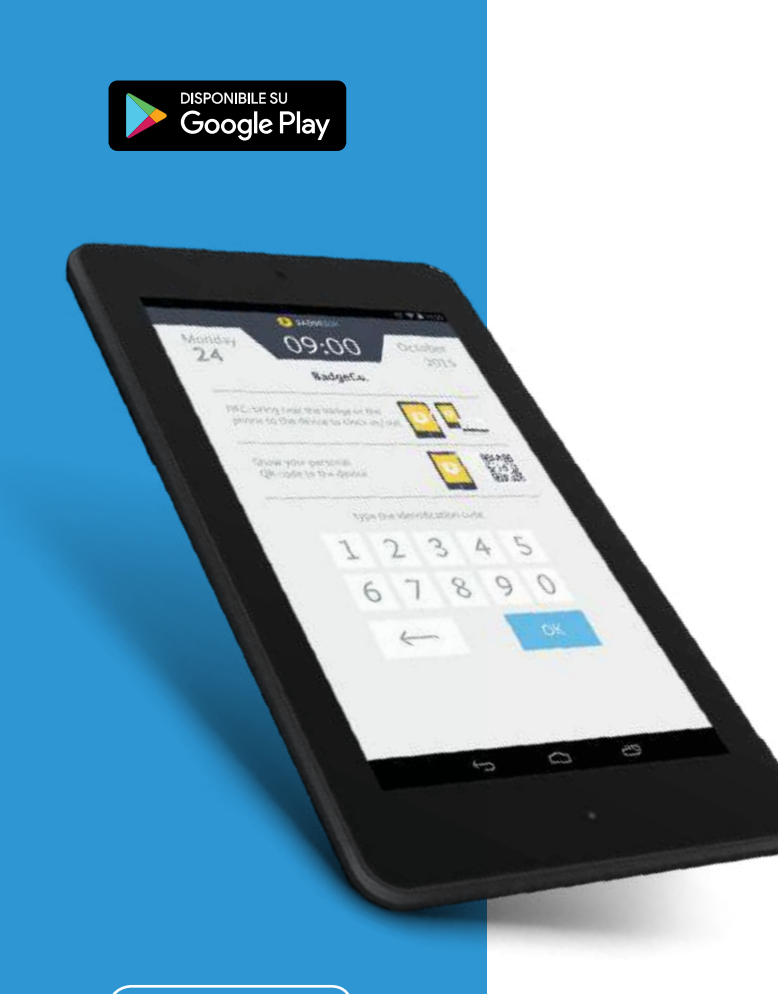

### **Timbratura da postazione fissa**

È possibile effettuare la timbratura di ingresso e uscita anche da postazione fissa. Basta scaricare su tablet Android l'app gratuita BadgeBox Station per trasformare un tablet aziendale in un timbracartellino digitale. La timbratura può avvenire attraverso un QR code che il sistema genera automaticamente, da mostrare alla fotocamera del tablet. È possibile inserire un codice già associato a un dipendente per continuare a usarlo con BadgeBox.

#### **Timbratura con Badge NFC**

La tecnologia NFC consente l'identificazione con uno smartphone o utilizzando badge già esistenti.

#### [Torna alle Funzionalità](#page-10-0)

### **Check-in/Check-out**

Abbiamo reso la timbratura più agile e semplice, contribuendo al miglioramento dell'employee experience.

Quando il collaboratore effettuerà la timbratura il sistema verificherà la localizzazione grazie al GPS. BadgeBox non registra gli spostamenti ma solo posizioni di entrata e uscita e solo su consenso dell'utente.

Come amministratore puoi assegnare uno o più luoghi lavorativi, gestire le attività assegnate o abilitare l'inserimento manuale del check-in/out.

BadgeBox è uno strumento flessibile in grado di adattarsi alle esigenze della tua azienda e migliorare l'esperienza lavorativa nei diversi nodi del flusso organizzativo.

#### **Registra posizione**

Sei un rappresentante?

I tuoi dipendenti lavorano in mobilità? BadgeBox permette la registrazione dei luoghi visitati con la possibilità di inserire delle annotazioni.

<span id="page-16-0"></span>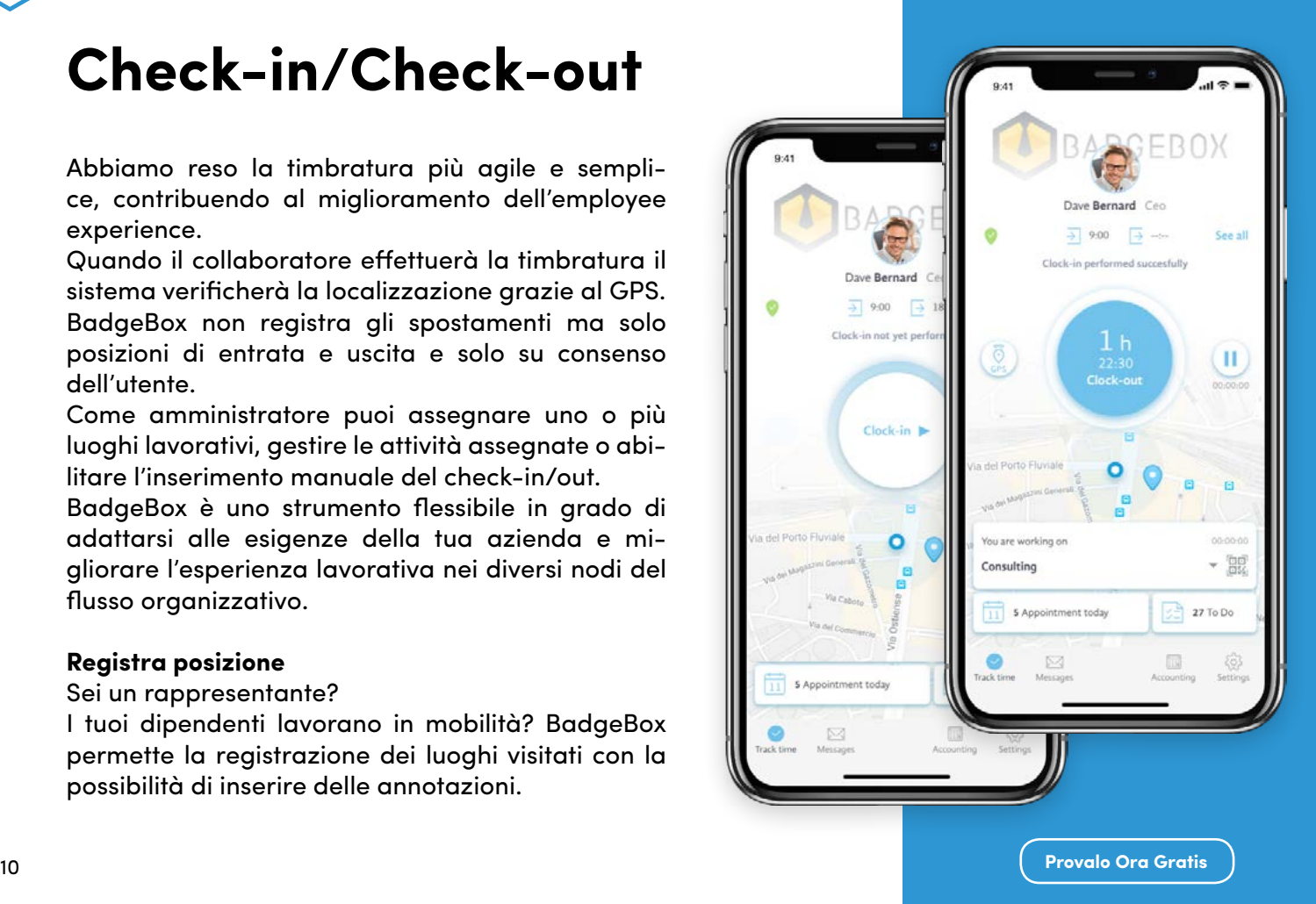

<span id="page-17-0"></span>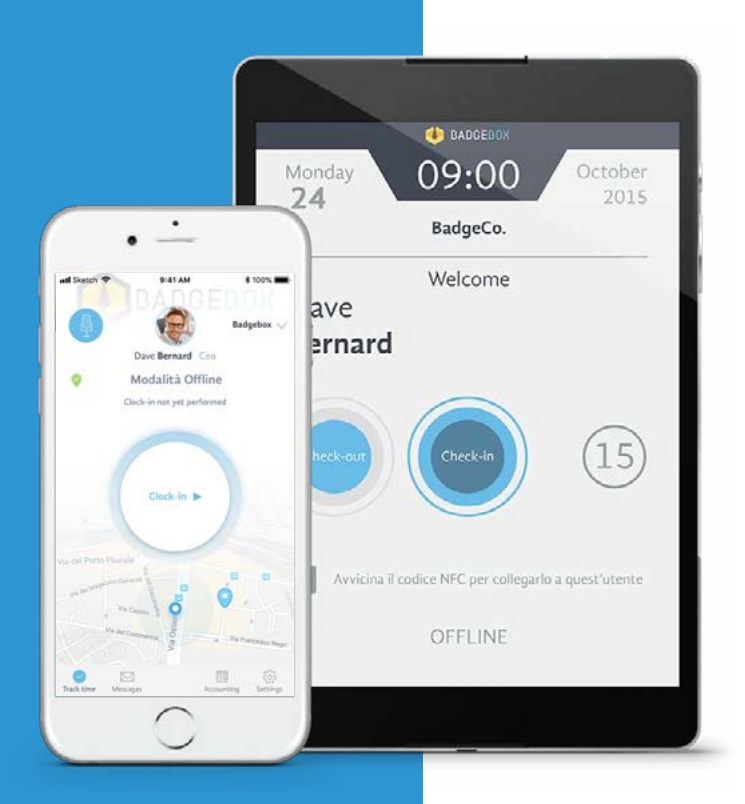

### **Timbratura offline**

BadgeBox registra le informazioni acquisite anche in assenza di connessione a internet.

I dati delle timbrature, sia dallo smartphone, che da un tablet condiviso, verranno conservati nella memoria locale del device e saranno automaticamente inviati al server in Cloud una volta ristabilita la connessione.

<span id="page-18-0"></span>[Torna alle Funzionalità](#page-10-0)

### **Dati d'ingresso**

In questa sezione è possibile la visua lizzazione delle ore lavorate, di ferie e permessi richiesti, costo del dipen dente e le ore lavorate per ogni task. Le informazioni riportate indicano l'affidabilità del report e oltre all'o rario di ingresso ed uscita, riassumo no anche i luoghi, le attività e le note della specifica giornata lavorativa. Queste informazioni possono es sere visualizzate sotto forma di ta bella o come elenco, oppure in panoramica per tutti i dipendenti contemporaneamente.

#### **Integrazioni e sincronizzazione**

BadgeBox predispone delle API per la raccolta dei dati sia in entrata che in uscita permettendo l'integrazione con i sistemi già in uso in azienda.

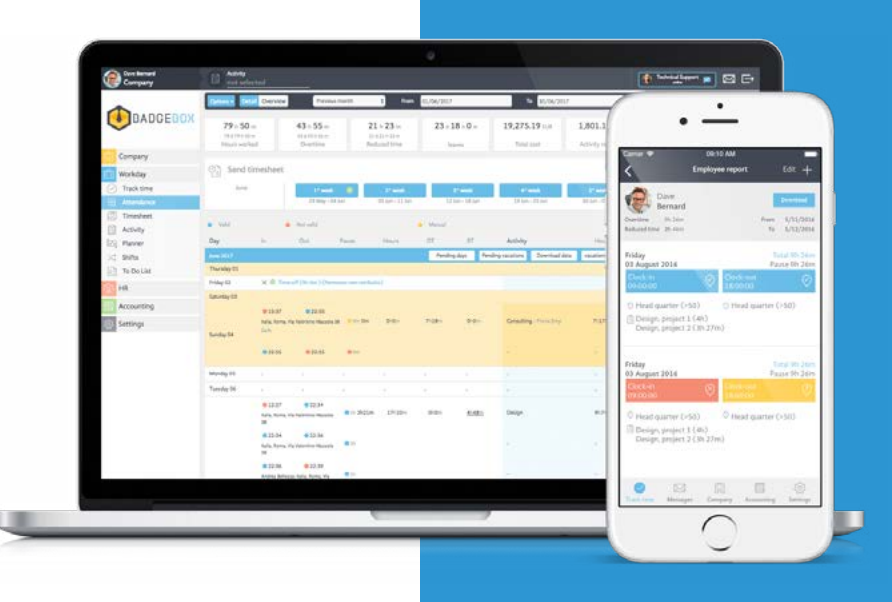

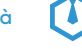

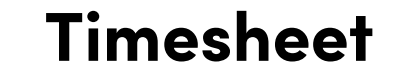

BadgeBox permette di automatizzare e migliorare la stesura dei timesheet.

Basta un tap/click per generare automaticamente fogli excel con tutte le ore lavorative, ridotte e gli straordinari del periodo selezionato.

Inoltre, è possibile visualizzare quante ore ha lavorato un dipendente su una certa attività. Una volta creato, il timesheet viene approvato manualmente o , se abilitato, automaticamente, da una o più persone responsabili, a seconda delle impostazioni predefinite dal amministratore.

Nel timesheet è possibile verificare le ore ordinarie, gli straordinari, i ridotti e le assenze, eliminando il rischio di errori e perdita di informazioni per la generazione esterna della busta paga.

<span id="page-19-0"></span>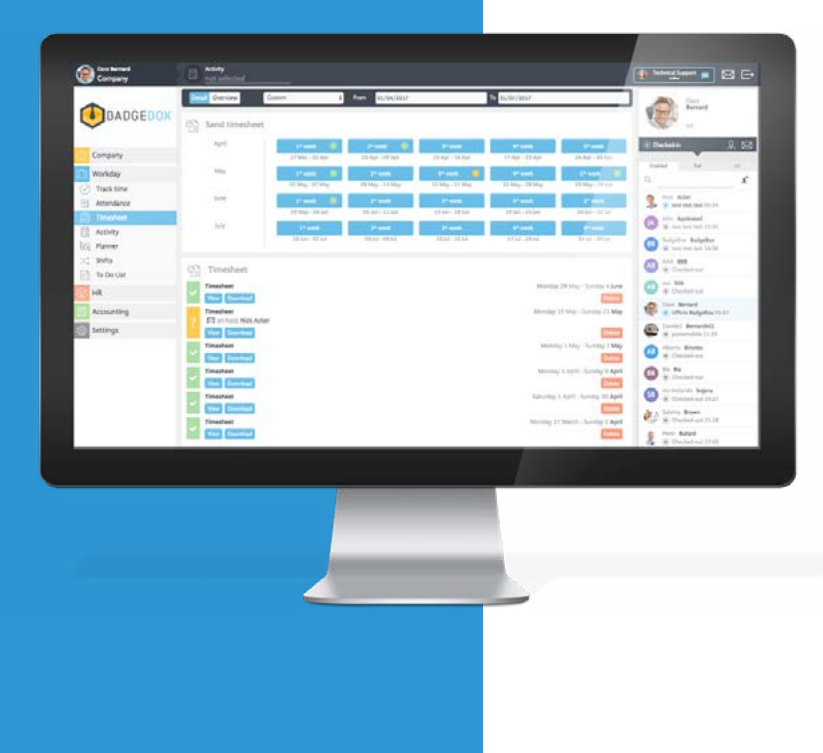

<span id="page-20-0"></span>[Torna alle Funzionalità](#page-10-0)

### **Badge**

BadgeBox offre per ogni dipendente una pagina personale dove appuntare informazioni, visualizzare il codice identificativo e il codice QR, aggiungere esperienze lavorative, fornendo uno strumento utile e versatile per la stesura del profilo professionale.

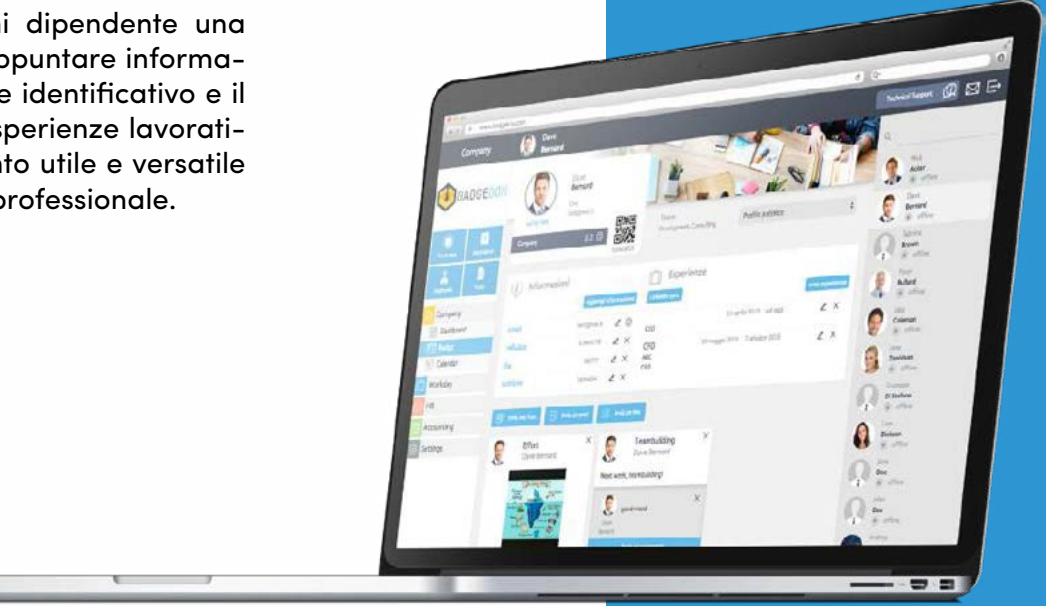

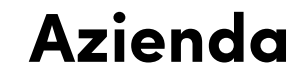

Dalla sezione azienda l'amministratore ha accesso alle impostazioni generali, al box di acquisto di licenze e pacchetti di supporto, alla creazione di regole e schemi, alla personalizzazione dei flussi di approvazione e all'inserimento di voci spesa e giustificativi personalizzati.

<span id="page-21-0"></span>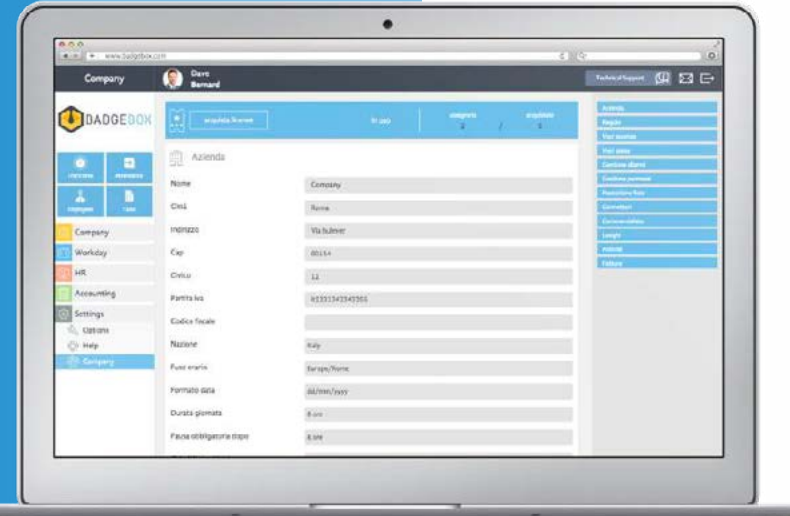

<span id="page-22-0"></span>[Torna alle Funzionalità](#page-10-0)

### **Regole personalizzate**

Attraverso un pannello semplice e intuitivo, l'amministratore può personalizzare vari aspetti contrattuali e impostare:

- ore di lavoro / orario ingresso-uscita
- flessibilità dell'orario
- ridotto consentito
- gestione straordinari e maggiorazioni
- durata delle pause
- gestione dei ticket (buoni pasto)

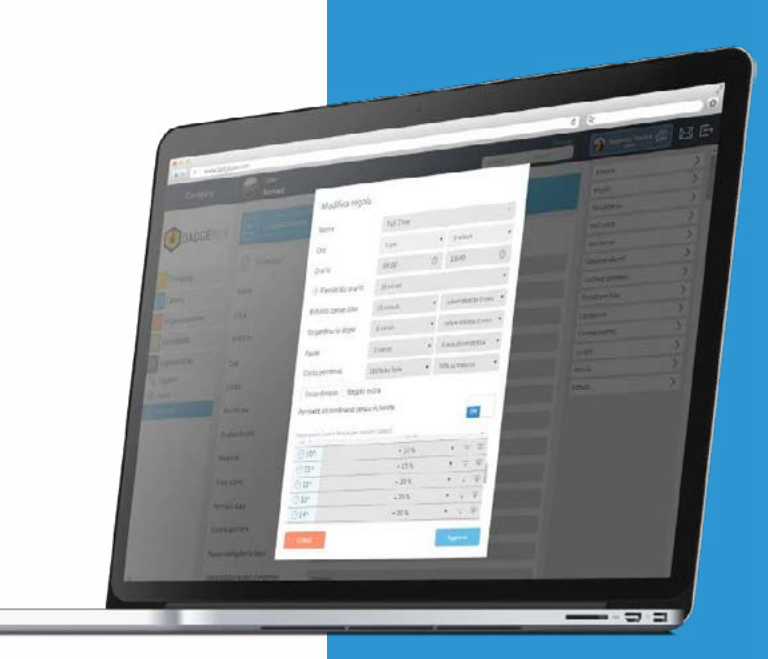

<span id="page-23-0"></span>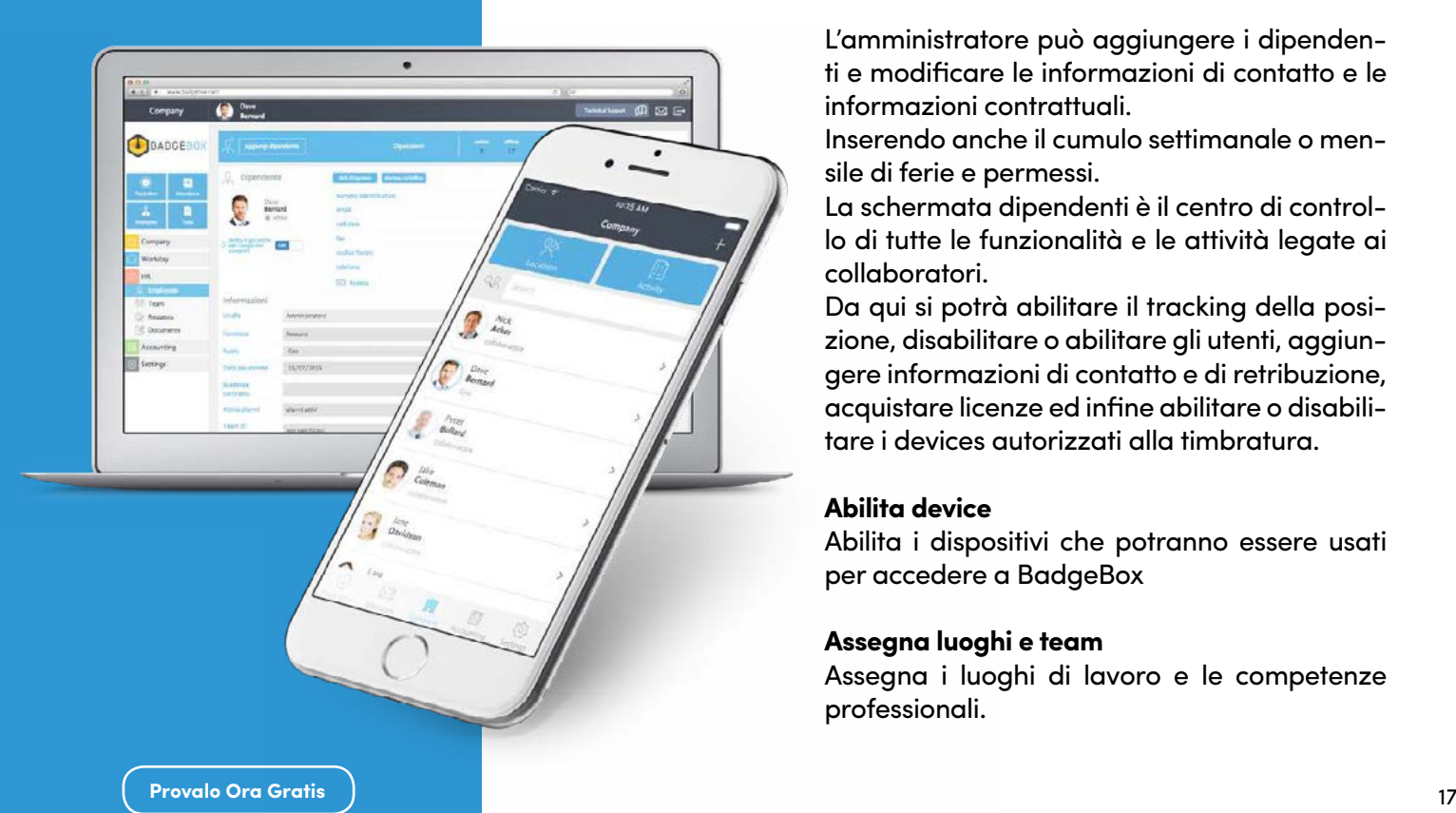

### **Dipendenti**

L'amministratore può aggiungere i dipenden ti e modificare le informazioni di contatto e le informazioni contrattuali.

Inserendo anche il cumulo settimanale o men sile di ferie e permessi.

La schermata dipendenti è il centro di control lo di tutte le funzionalità e le attività legate ai collaboratori.

Da qui si potrà abilitare il tracking della posi zione, disabilitare o abilitare gli utenti, aggiun gere informazioni di contatto e di retribuzione, acquistare licenze ed infine abilitare o disabili tare i devices autorizzati alla timbratura.

#### **Abilita device**

Abilita i dispositivi che potranno essere usati per accedere a BadgeBox

#### **Assegna luoghi e team**

Assegna i luoghi di lavoro e le competenze professionali.

<span id="page-24-0"></span>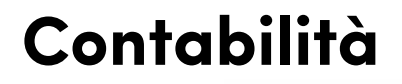

In questa sezione è possibile tenere traccia delle richieste di rimborso, assegnare bonus ai dipendenti, verificare il rendimento delle attività e dei lavoratori.

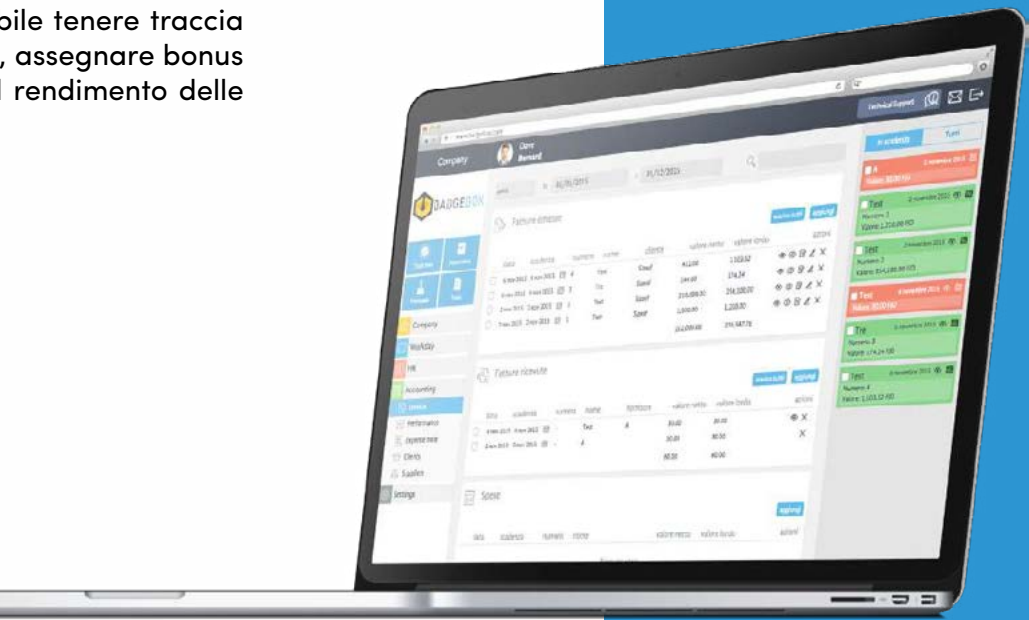

<span id="page-25-0"></span>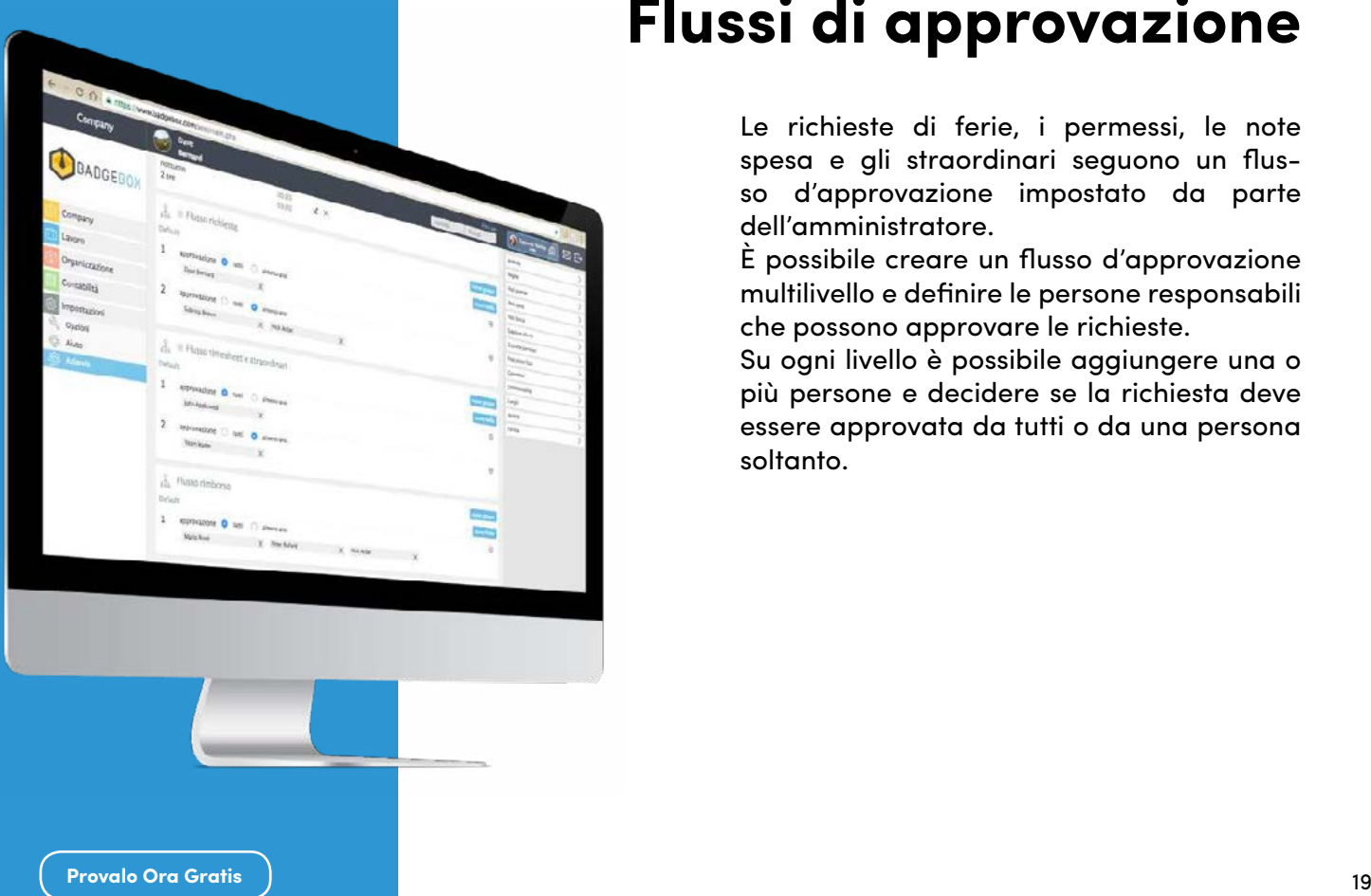

### **Flussi di approvazione**

Le richieste di ferie, i permessi, le note spesa e gli straordinari seguono un flusso d'approvazione impostato da parte dell'amministratore.

È possibile creare un flusso d'approvazione multilivello e definire le persone responsabili che possono approvare le richieste.

Su ogni livello è possibile aggiungere una o più persone e decidere se la richiesta deve essere approvata da tutti o da una persona soltanto.

### <span id="page-26-0"></span>**Attività e To Do**

È possibile generare e modificare le attività assegnate ai propri dipendenti.

Giornalmente vengono segnate le ore di la voro svolte per ogni singola attività di pro getto per determinare, a fine lavorazione, quanto tempo è stato impiegato e a valutar ne i relativi costi e ricavi.

Inoltre, è possibile sincronizzare una speci fica attività con un team e collegarla con un cliente che automatizza e velocizza il calcolo del performance di ogni singola attività.

Per poter gestire al meglio tutte le attività è possibile creare diverse liste To Do, relative ad un progetto ed ispirate alla metodologia Scrum.

Questo permette di creare diversi task e condividerli con i dipendenti, monitorando in questo modo l'andamento di ogni singolo task.

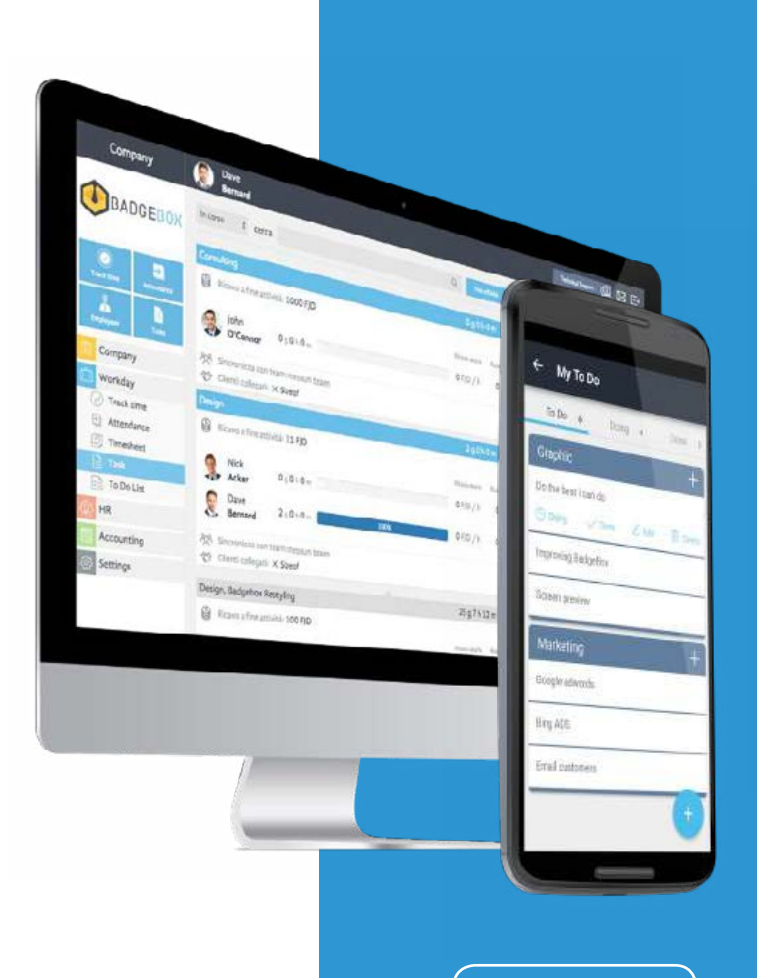

**[Provalo Ora Gratis](http://www.badgebox.com)** 20

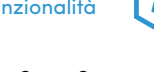

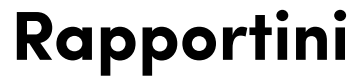

Con BadgeBox puoi generare rapportini di lavoro giornalieri ed inviarli ai clienti per approvazione.

Il cliente riceve un link sicuro dove visionare, firmare e reinviare il rapportino approvato.

Tutto in tempo reale: semplice, rapido ed efficiente.

<span id="page-27-0"></span>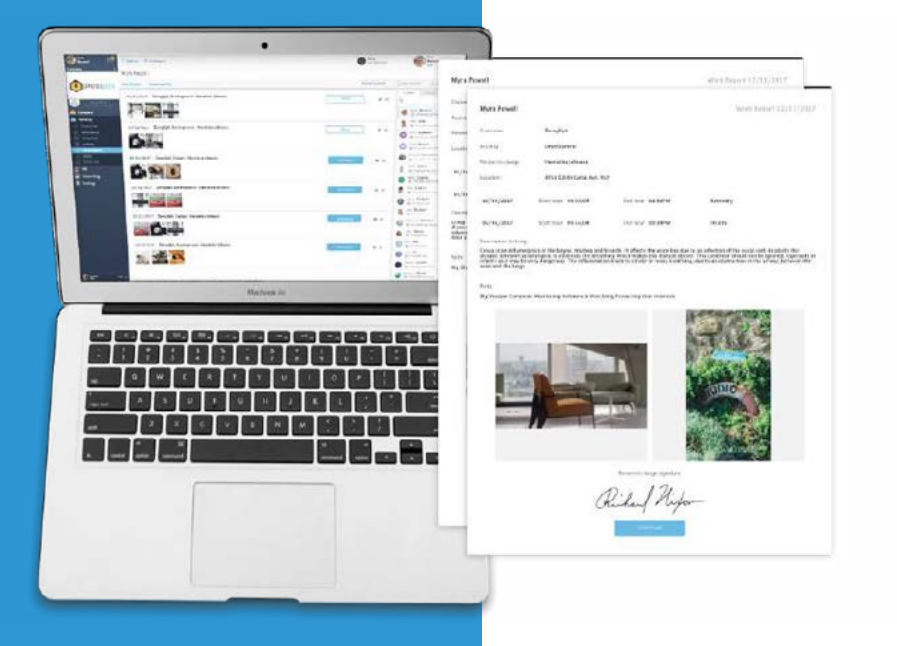

#### <span id="page-28-0"></span>[Torna alle Funzionalità](#page-10-0)

### **Gruppi**

BadgeBox permette di creare i gruppi di lavoro e di sincronizzarli con attività, schemi e contratti.

È possibile inserire diversi dipendenti in un team, dove i membri possono scambiarsi messaggi.

Al suo interno l'utente a capo del team può approvare i timesheet, richieste degli altri membri e altro ancora.

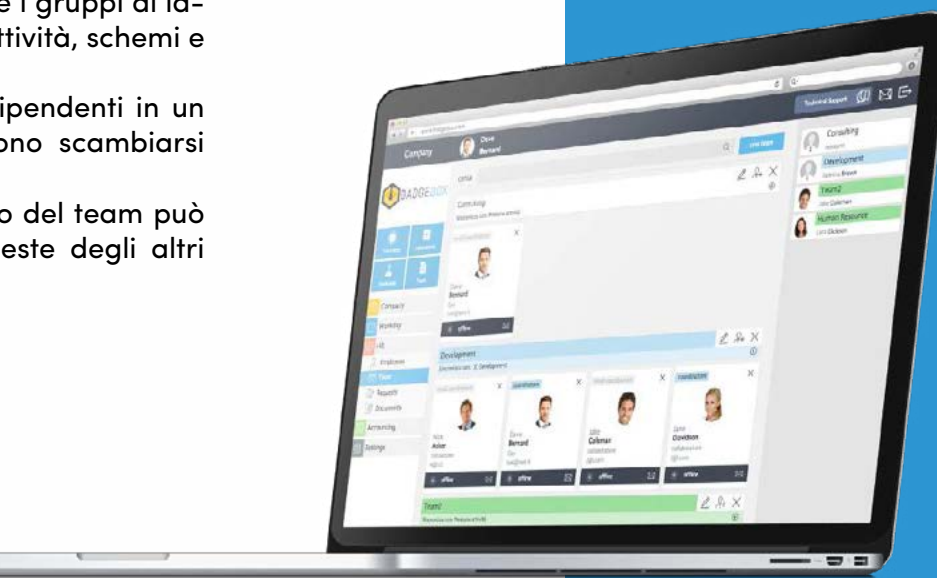

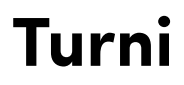

<span id="page-29-0"></span>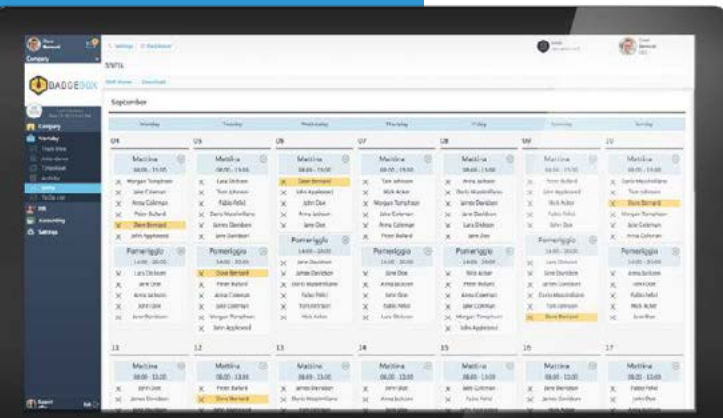

Con BadgeBox è semplice gestire i turni del personale: assegnare un nome alla nuova attività o al gruppo di lavoro, scegliere le persone giuste tra i dipendenti e generare la turnazione desiderata.

Massima flessibilità e personalizzazione sulle esigenze della tua azienda.

È possibile tenere sempre traccia delle ore lavorate, delle persone impegnate in un'attività e del livello di rendimento raggiunto.

#### <span id="page-30-0"></span>[Torna alle Funzionalità](#page-10-0)

### **Comunicazione**

#### **Documenti**

La sezione dei documenti può essere utilizzata per la condivisione di documenti generali informativi, ma anche per l'import automatico delle buste paga in totale sicurezza. Attraverso un semplice tasto, il sistema inserirà la busta paga corretta nella cartella del singolo dipendente.

#### **Dashboard**

La sezione Dashboard permette una visualizzazione sintetizzata delle ore lavorative e la condivisione delle notizie e degli eventi aziendali.

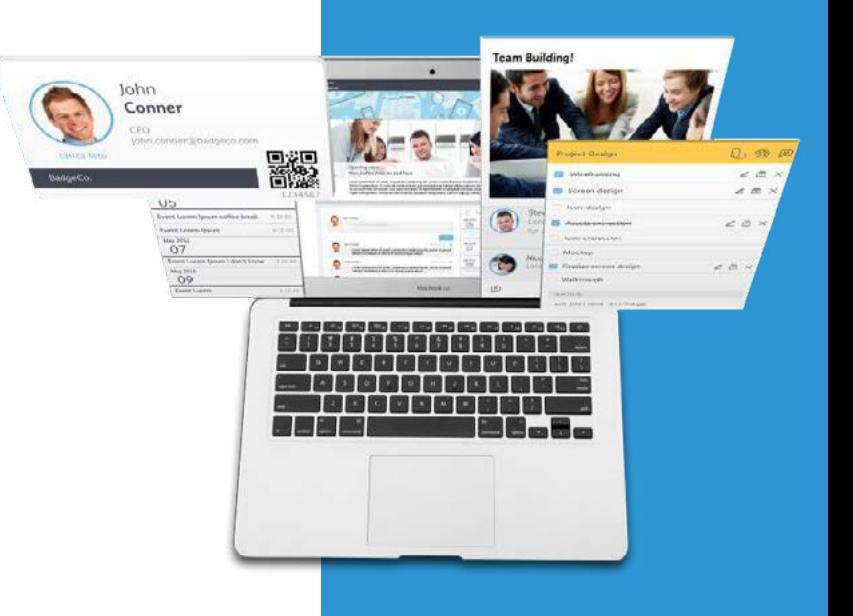

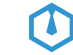

<span id="page-31-0"></span>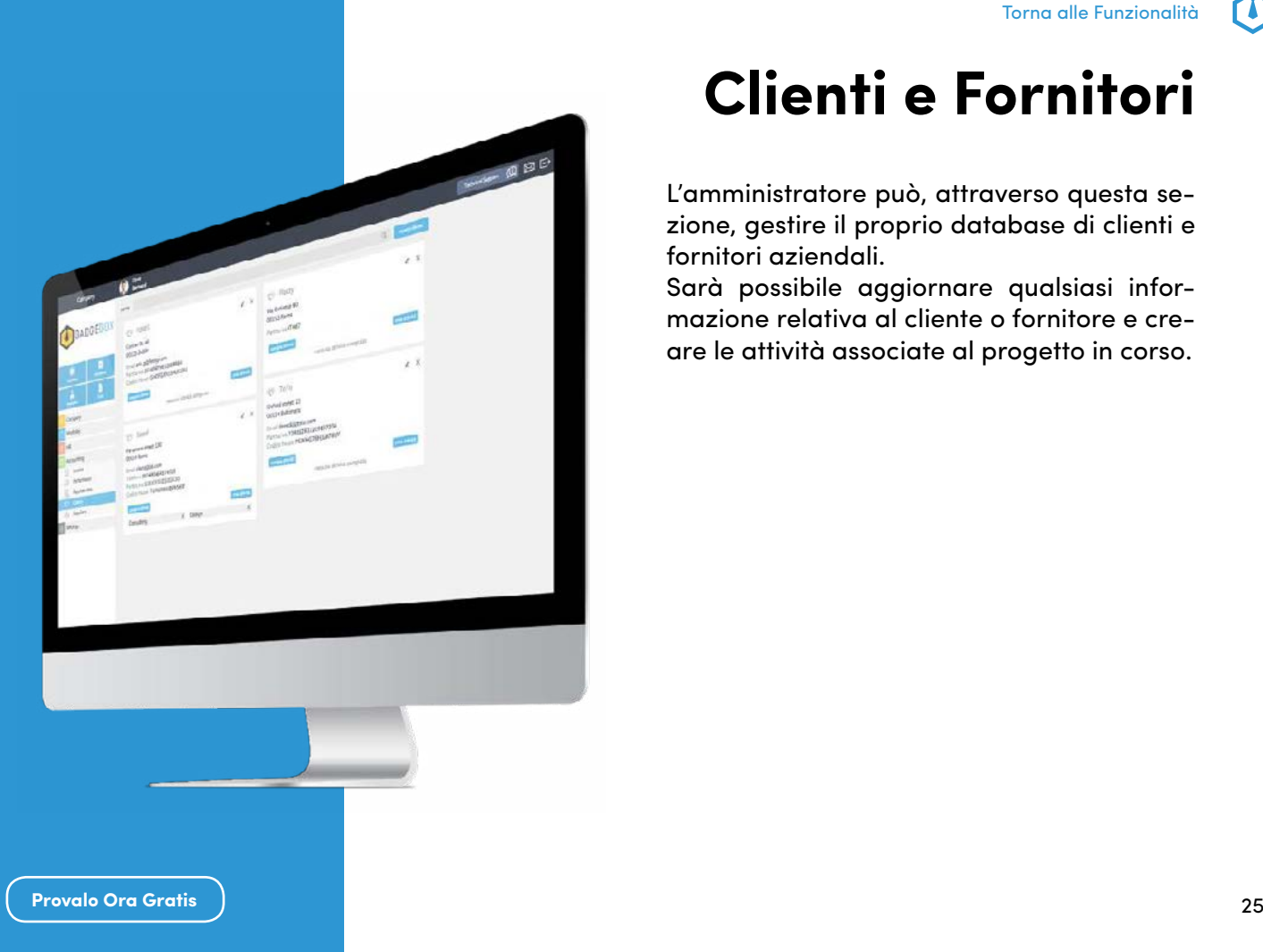

### **Clienti e Fornitori**

L'amministratore può, attraverso questa sezione, gestire il proprio database di clienti e fornitori aziendali.

Sarà possibile aggiornare qualsiasi informazione relativa al cliente o fornitore e creare le attività associate al progetto in corso.

### <span id="page-32-0"></span>**Voci personalizzate di assenza e spesa**

L'amministratore può inserire molteplici tipologie di assenze personalizzate (ad esempio Legge 104, congedo matrimonio, permesso retribuito etc.) che il dipendente visualizzerà alla creazione di una nuova richiesta. È anche consentita la gestione delle voci di spesa personalizzate, a seconda del contratto o del regolamento aziendale.

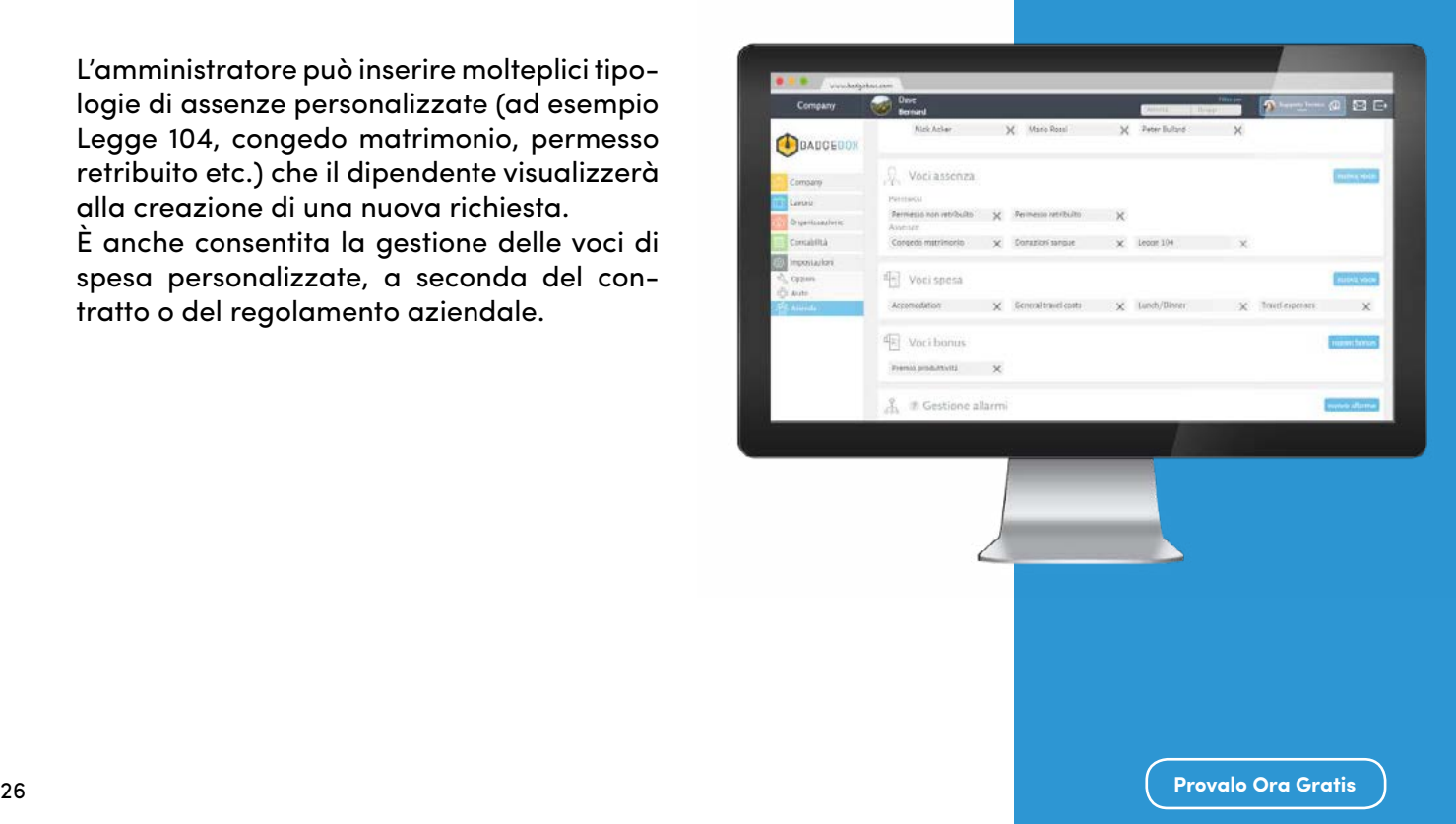

<span id="page-33-0"></span>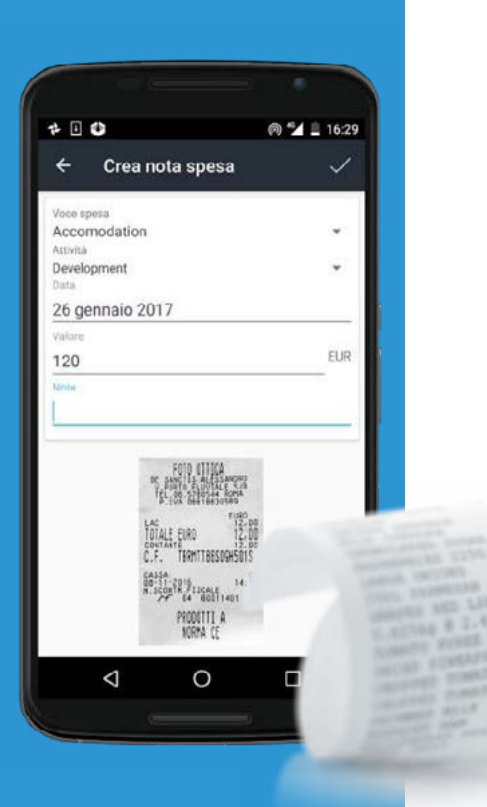

## **Note spesa, Rimborsi e Bonus**

BadgeBox rende semplice la gestione delle note spesa sia da mobile che da web.

Ogni utente può fare una richiesta di rimborso per una delle voci riportate nell'elenco, inserire il valore della spesa e allegare lo scontrino della stessa.

La richiesta infine va inviata al responsabile per l'approvazione, che può decidere quale importo riconoscere.

L'utente che ha effettuato la richiesta può verificare in ogni momento lo stato di approvazione e riceve una email e un messaggio quando la sua richiesta è stata approvata o respinta.

#### **Assegnazione Bonus**

1.56  $0.24$ 

1.99  $0.21$ 

 $0.76$ 

L'amministratore può assegnare un bonus al dipendente inserendo una voce personalizzata.

### <span id="page-34-0"></span>**Performance**

Controlla e confronta lo storico dei dati relativi alla tua azienda registrati nel sistema, impostando i filtri per una panoramica dettagliata.

Ad esempio è possibile visualizzare il rendimento riferito alle varie attività, clienti o generare un filtro personalizzato.

Grazie al centro costi sarà più facile monitorare l'andamento economico e i risultati raggiunti nel tempo dai dipendenti.

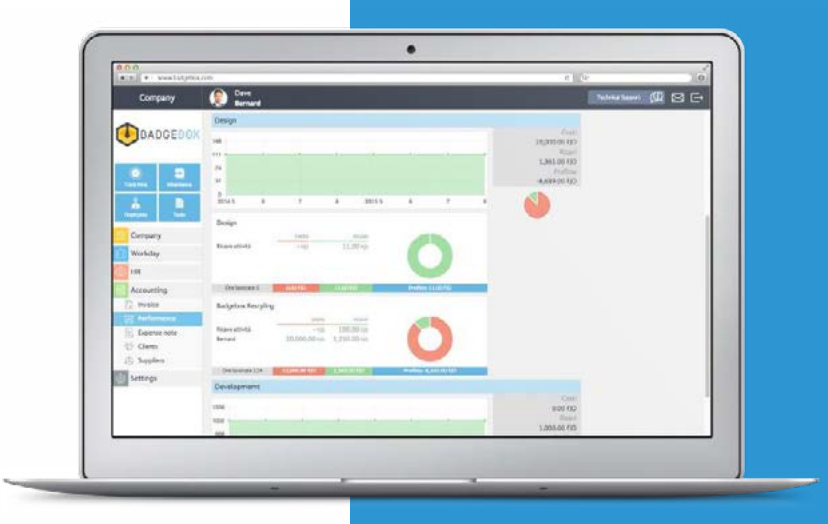

<span id="page-35-0"></span>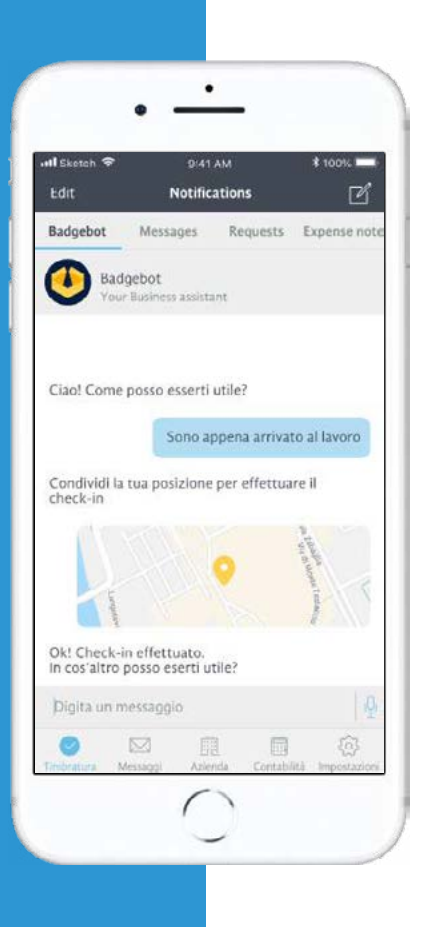

### **BadgeBot**

Centrale in BadgeBox è la facilità di utilizzo anche per le operazioni più complesse della gestione di una azienda.

È in questa direzione che nasce BadgeBot, il Bot che dà accesso a tutte le funzionalità attraverso una semplice conversazione, proprio come un assistente personale aziendale. Dalla timbratura alle richieste di ferie e permessi, fino alla gestione di aspetti aziendali. Uno strumento versatile e in continua evoluzione che si adatta alle nuove richieste.

### **BadgeBox è una soluzione World Wide**

La nostra piattaforma supporta i flussi lavorativi e migliora la work experience di aziende presenti in tutto il mondo.

Openjobmetis

Adecco

**SEINGIM ENGINEERING & MANAGEMENT** 

endesa

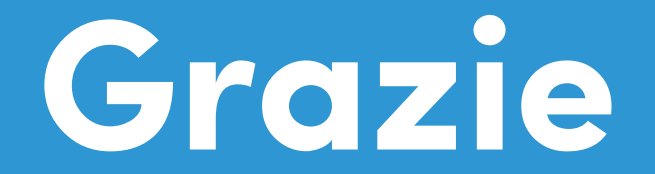

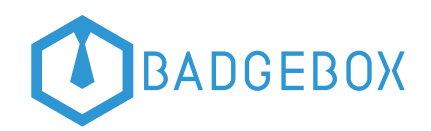

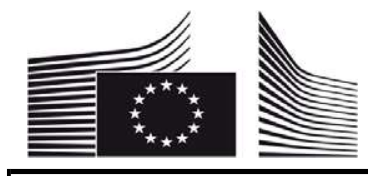

PLEASE COMPLETE AND SIGN THIS FORM AND ATTACH COPIES OF OFFICIAL SUPPORTING DOCUMENTS (REGISTER(S) OF COMPANIES, OFFICIAL GAZETTE, VAT REGISTRATION, ETC.)

### LEGAL ENTITY

PRIVACY STATEMENT http://ec.europa.eu/budget/contracts\_grants/info\_contracts/legal\_entities/legal\_entities\_en.cfm#en

Please use CAPITAL LETTERS and LATIN CHARACTERS when filling in the form.

### PRIVATE/PUBLIC LAW BODY WITH LEGAL FORM

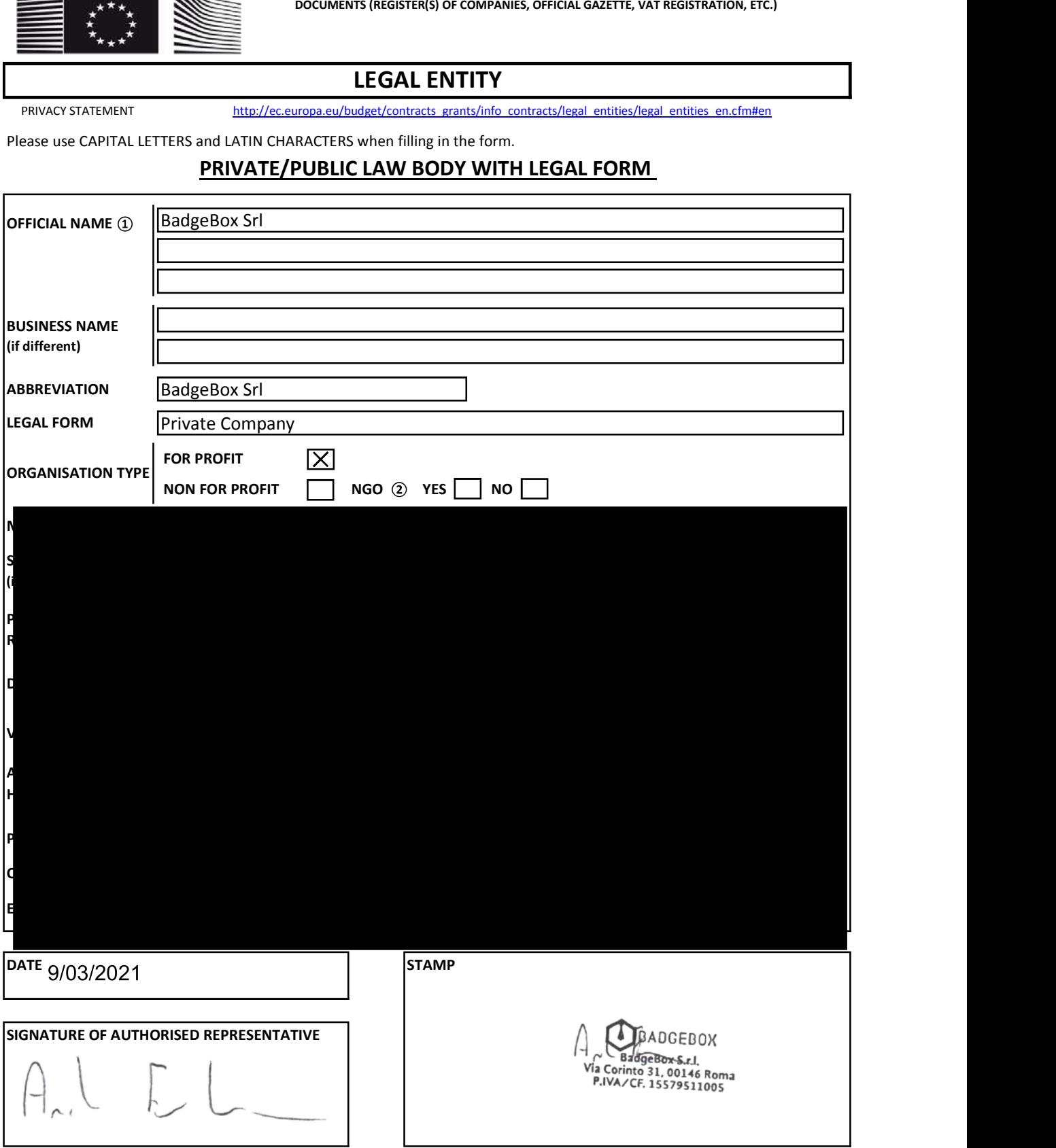

- NGO = Non Governmental Organisation, to be completed if NFPO is indicated.
- Registration number in the national register of companies. See table with corresponding field denomination by country.

National denomination and its translation in EN or FR if existing.

### TABLE WITH CORRESPONDING FIELD DENOMINATION BY COUNTRY

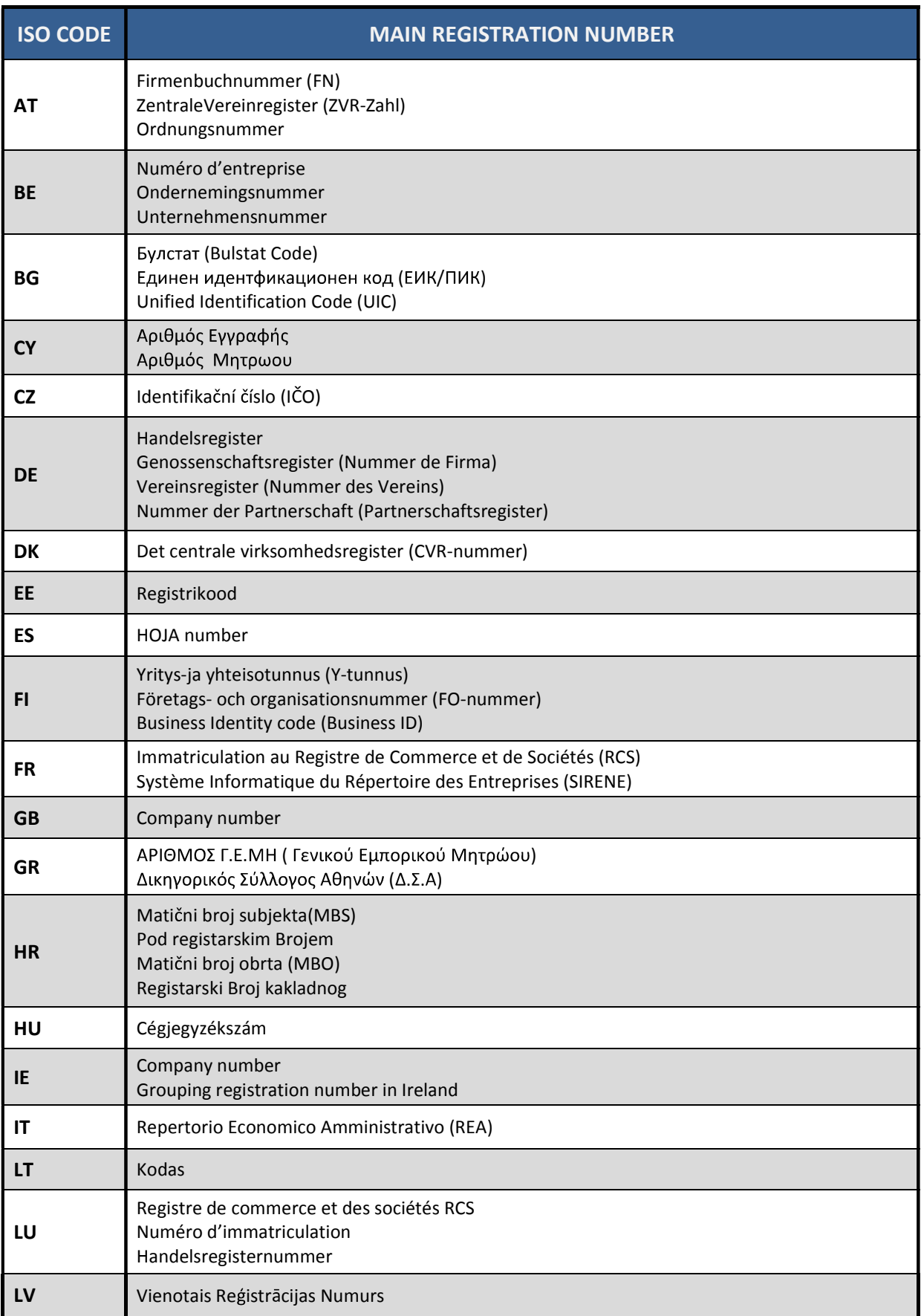

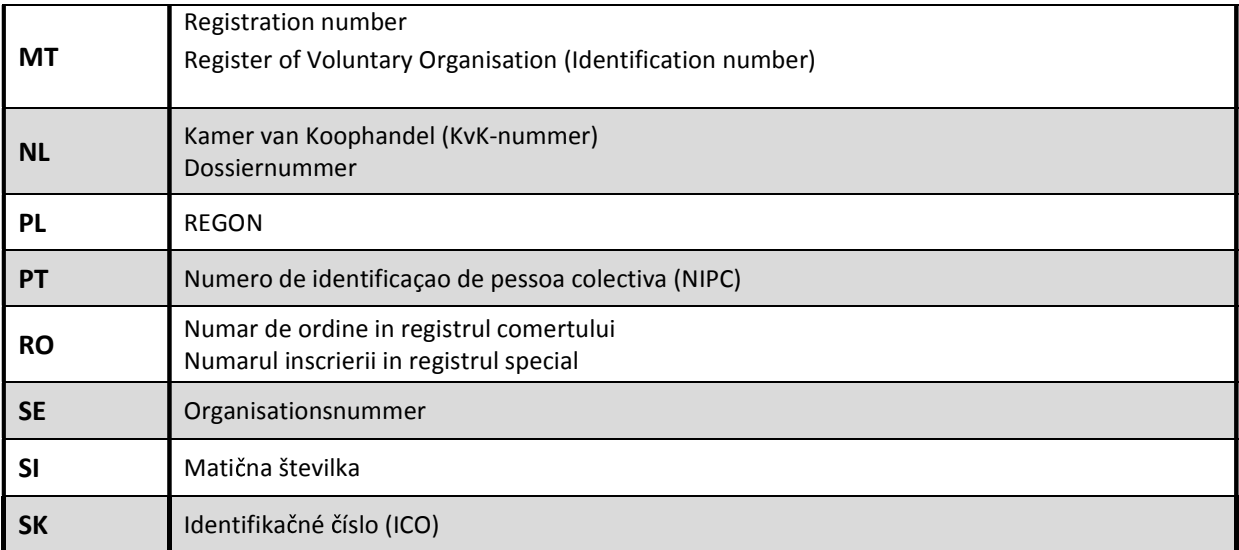

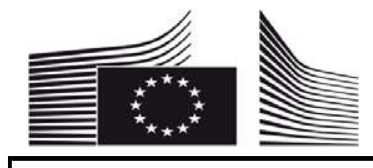

### FINANCIAL IDENTIFICATION

PRIVACY STATEMENT http://ec.europa.eu/budget/contracts\_grants/info\_contracts/financial\_id/financial\_id\_en.cfm#en

Please use CAPITAL LETTERS and LATIN CHARACTERS when filling in the form.

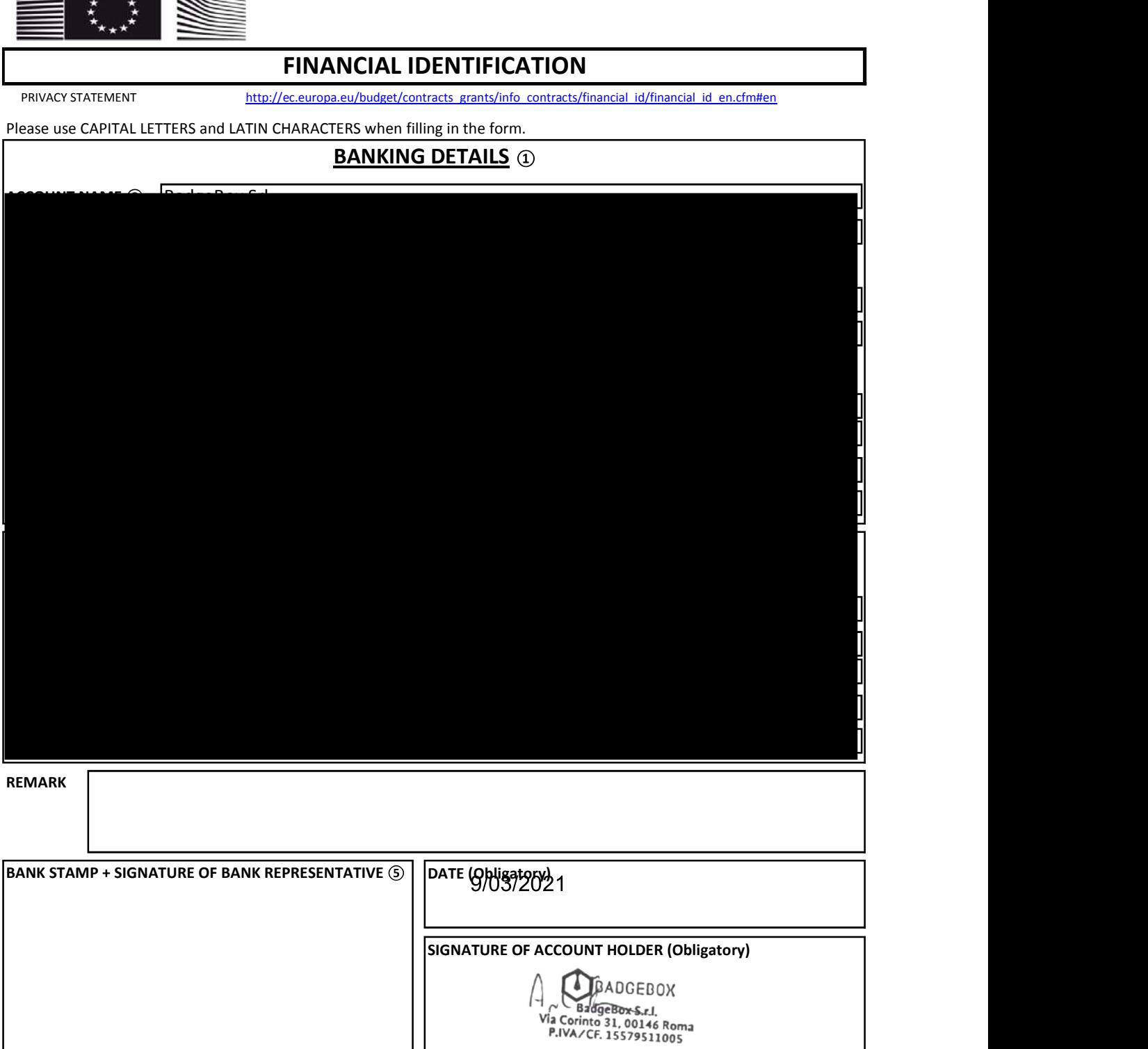

Enter the final bank data and not the data of the intermediary bank.

 This does not refer to the type of account. The account name is usually the one of the account holder. However, the account holder may have chosen to give a different name to its bank account.

- Fill in the IBAN Code (International Bank Account Number) if it exists in the country where your bank is established
- Only applicable for US (ABA code), for AU/NZ (BSB code) and for CA (Transit code). Does not apply for other countries.
- It is preferable to attach a copy of RECENT bank statement. Please note that the bank statement has to confirm all the information listed above under 'ACCOUNT NAME', 'ACCOUNT NUMBER/IBAN' and 'BANK NAME'. With an attached statement, the stamp of the bank and the signature of the bank's representative are not required. The signature of the account-holder and the date are ALWAYS mandatory.